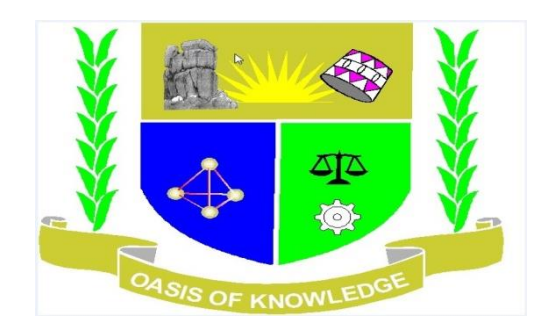

# **JARAMOGI OGINGA ODINGA UNIVERSITY OF SCIENCE AND TECHNOLOGY**

# **SCHOOL OF EDUCATION**

# **UNIVERSITY EXAMINATION FOR THE DEGREE OF MASTER OF EDUCATION (SPECIAL NEEDS EDUCATION)**

# **1 ST YEAR 1ST SEMESTER 2016/2017 ACADEMIC YEAR**

### **SCHOOL BASED MAIN CAMPUS**

COURSE CODE: **EDU 803**

### COURSE TITLE: **COMPUTER APPLICATION IN RESEARCH**

EXAM VENUE: STREAM:

**DATE:** EXAM SESSION: 3 HOURS

#### **INSTRUCTIONS**

- **1. Answer any THREE questions.**
- **2. Candidates are advised not to write on the question paper.**
- 3. **Candidates must hand in their answer booklets to the invigilator while in the examination room**.

1. a. What do you understand by the following as used in SPSS

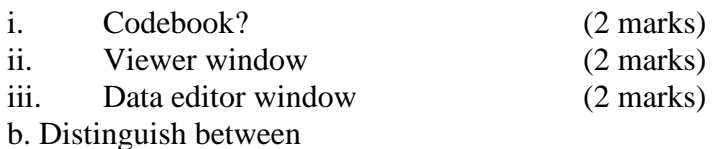

- i. Descriptive statistics and inferential statistics (2 marks)
- ii. Continuous variables and discontinuous variables (2 marks)

c. A researcher conducted a test to find out whether or not the data collected during the research was normally distributed. Part of the SPSS output is shown in the tables below.

### **Part of the output generated by SPSS from the test of normality procedure is shown below**

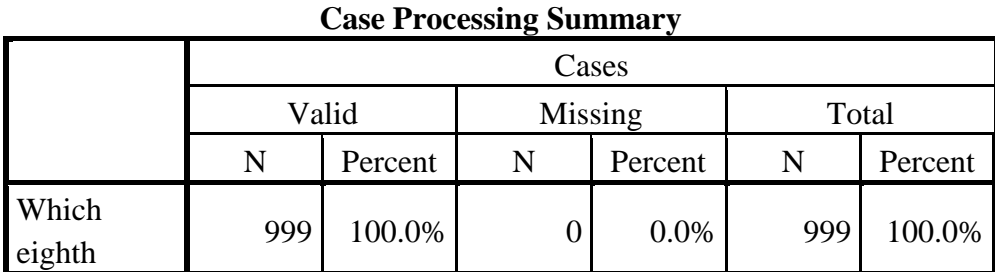

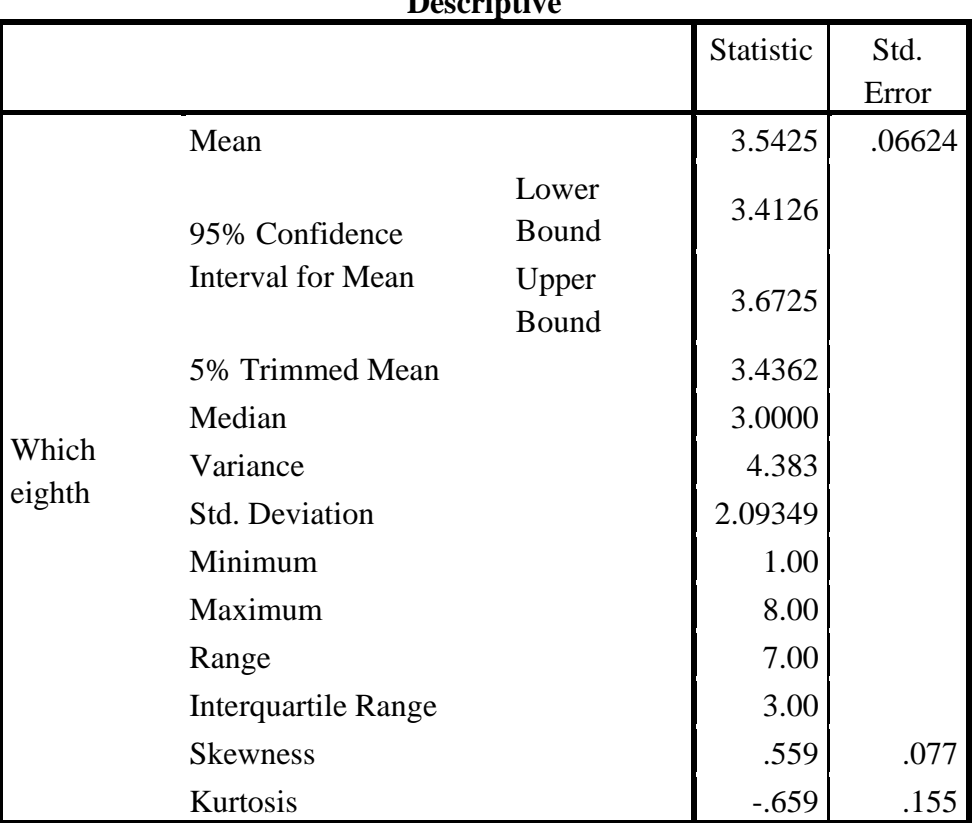

### **Descriptive**

| <b>TOOD OF THAT THE REAL</b> |                                 |     |      |              |     |      |
|------------------------------|---------------------------------|-----|------|--------------|-----|------|
|                              | Kolmogorov-Smirnov <sup>a</sup> |     |      | Shapiro-Wilk |     |      |
|                              | Statistic                       |     | Sig. | Statistic    |     | Sig. |
| Which<br>eighth              | .158                            | 999 | .000 | .911         | 999 |      |

**Tests of Normality**

a. Lilliefors Significance Correction

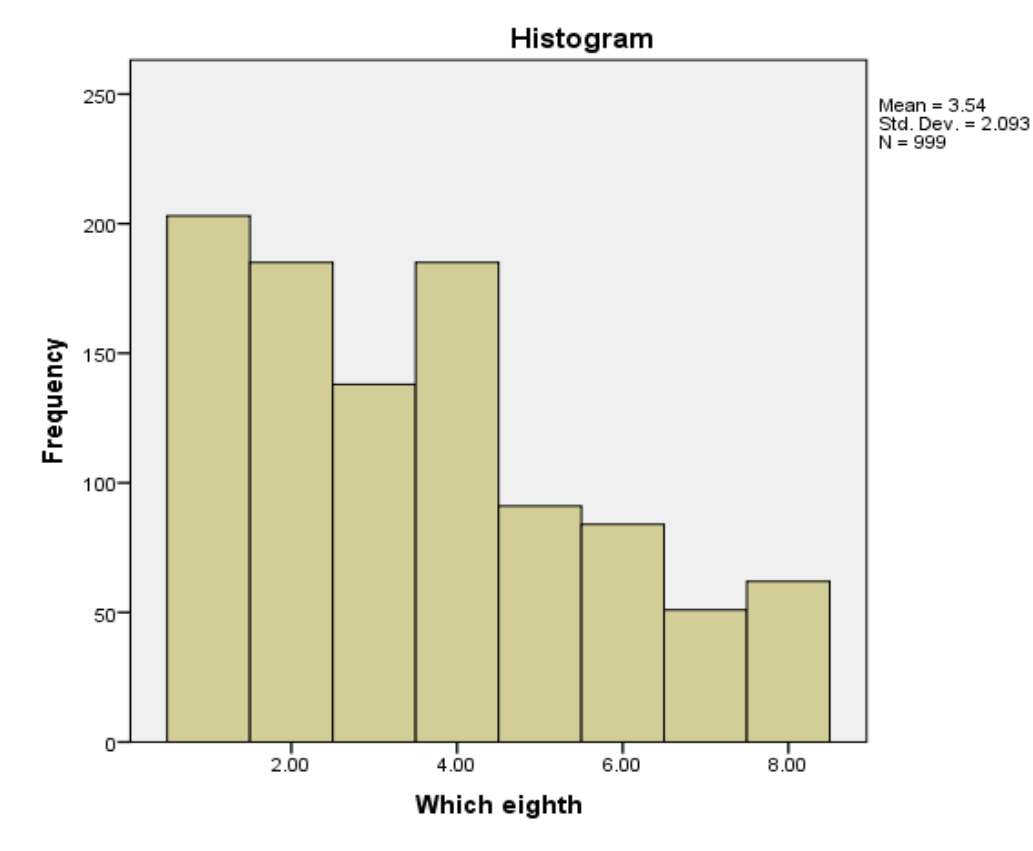

- i. How is the 5% trimmed mean value in the Descriptive table above obtained? (2 marks)
- ii. Describe the significance of the 5% trimmed mean value in the Descriptive table above. (3 marks)
- iii. Using the SPSS output shown above, how would you tell whether or not the data is normally distributed? (5 marks)

2. (a) A researcher wanted to find out whether there is a significant difference between the total optimism score on the optimism scale across three age groups. On analyzing the data by conducting an ANOVA test using SPSS, the researcher obtained the output shown in the tables below. Use the output tables to answer the questions that follow.

### **Output from a one-way between groups ANOVA**

Oneway

Total Optimism

### Descriptive

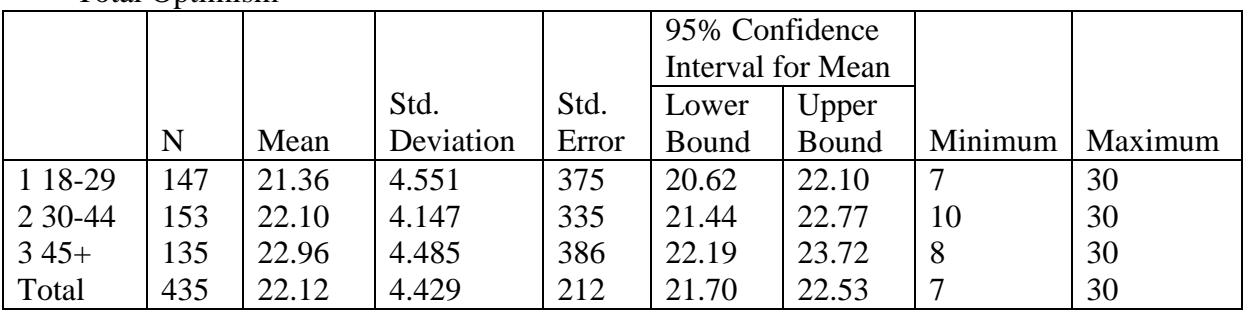

# Test of Homogeneity of variance

Total Optimism

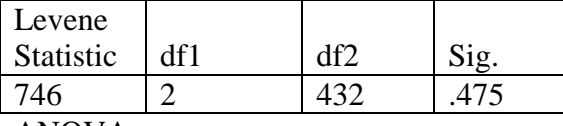

ANOVA

Total Optimism

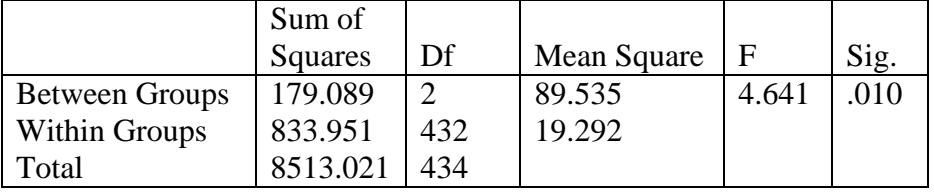

Robust Tests of Equality of Means

Total Optimism

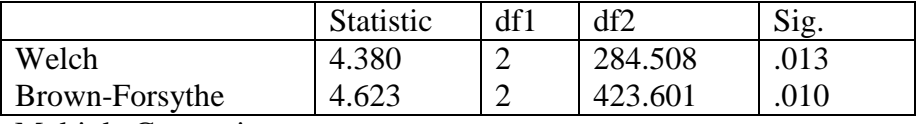

#### Multiple Comparisons

Dependent Variable: Total Optimism

Tukey HSD

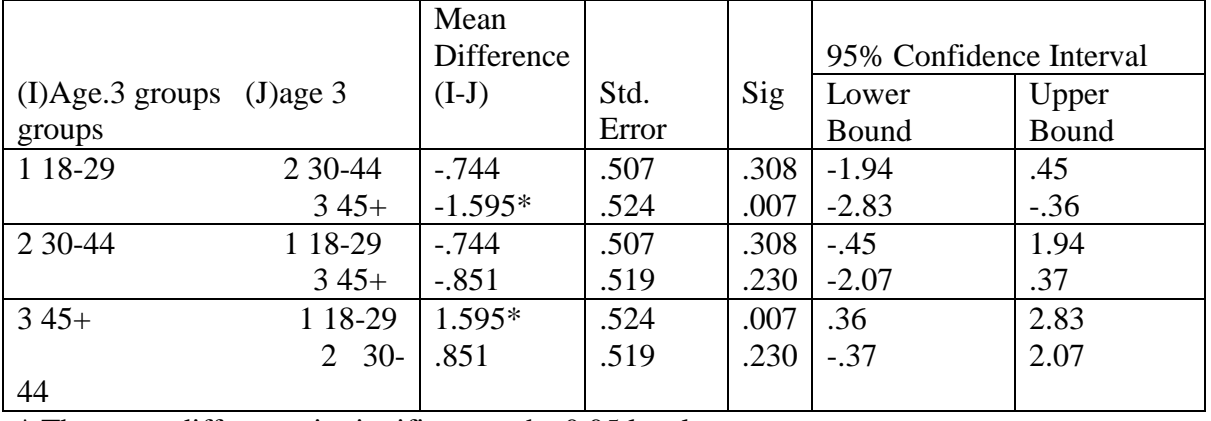

\* The mean difference is significant at the 0.05 level

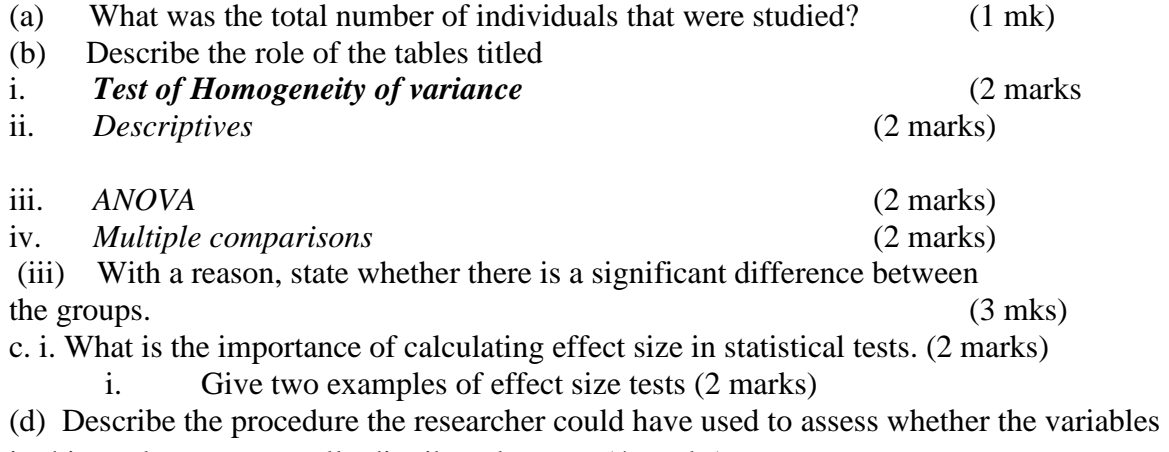

- in this study were normally distributed or not. (4 marks)
- 3. A researcher collected data from four schools in two sub-counties concerning the perception of the students about some aspects of their teachers. The schools were St Peters, St John, St Joseph and St Mark and the sub-counties were Kisumu and Siaya. The questionnaire for data collection is shown below:-

### **Students' questionnaire**

- 1. Gender …………
- 2. Age …………
- 3. Indicate your level of agreement with the statements using the key below

### **KEY**

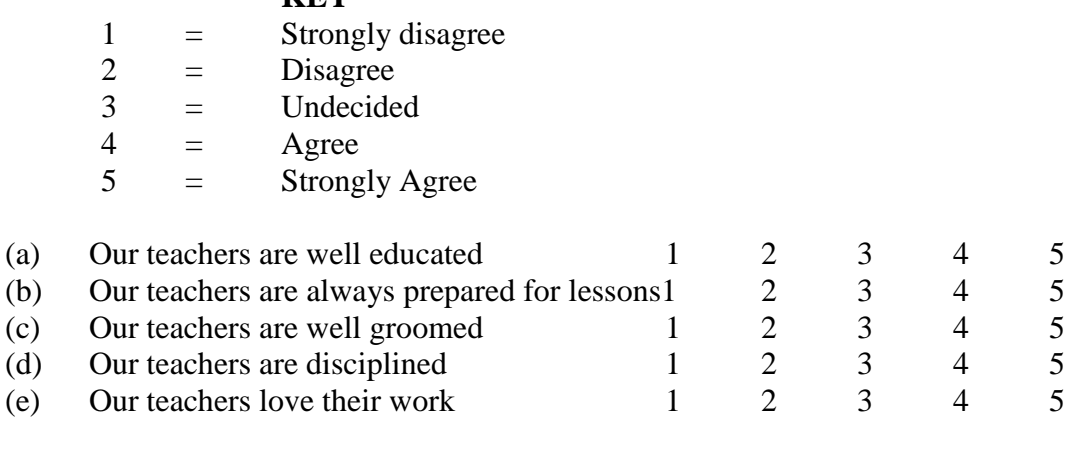

Use the above questionnaire to answer the questions that follow:-

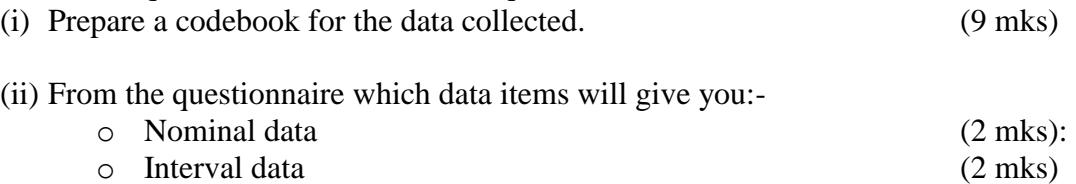

o Ordinal data (2 mks)

4. (a) What are the conditions for conducting independent samples t-test? (4 mks) b. A researcher conducted a research to explore sex differences in self-esteem scores and obtained the output as shown in the tables below. Use the output tables to answer the questions that follow:-

#### **The output generated from this procedure is shown below**

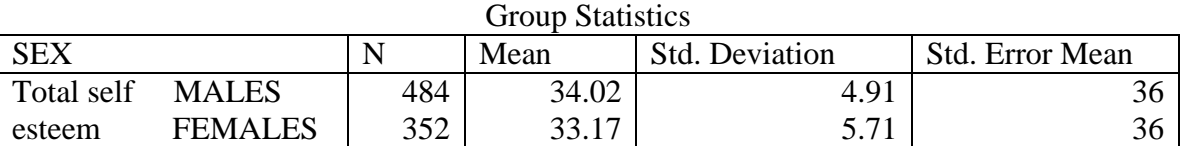

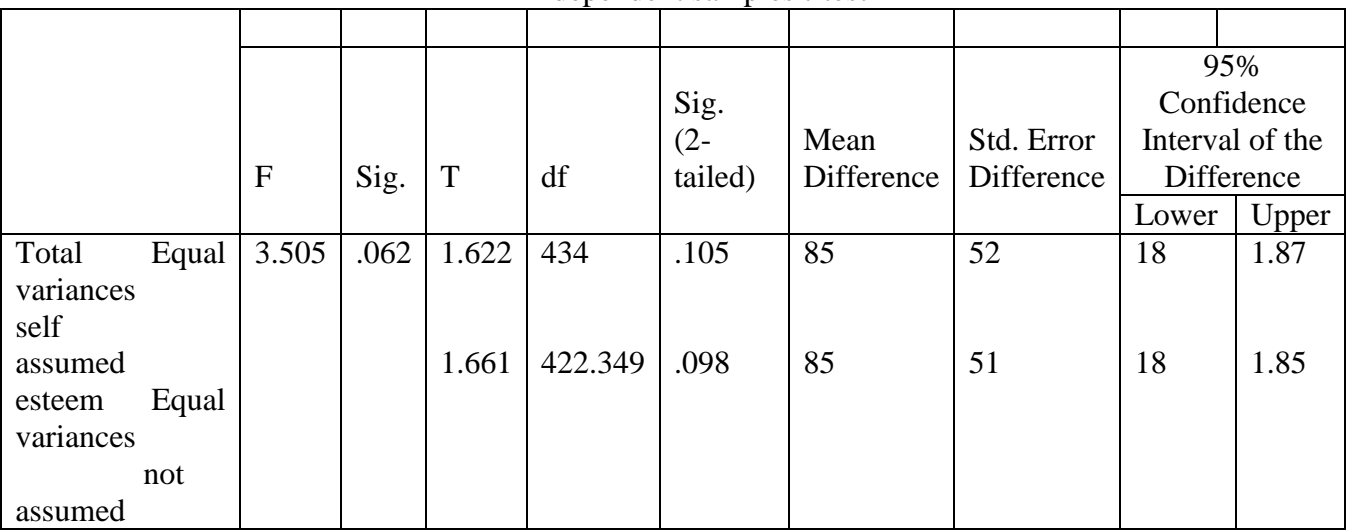

#### Independent samples t-test

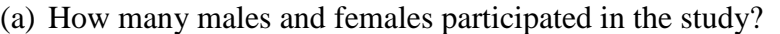

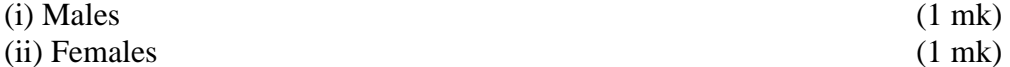

- (b) What was the P value for the t-test? (2 mks)
- (c) State whether there was a significant difference between the means for males and females and why you think so? (3 mks)
- (d) Describe the role of the information in the output table titled *Independent samples ttest* (9 marks)

#### 5. (a) Distinguish between

- (i) Data view and variable view in the data editor window of SPSS. (2 mks)
- (ii) Warm booting and cold booting of a computer (2 mks)
- b. What is the importance of graphs in statistical tests (2 marks)
- c. Below is an example of a box plot graph. Use it to answer the questions that follow.

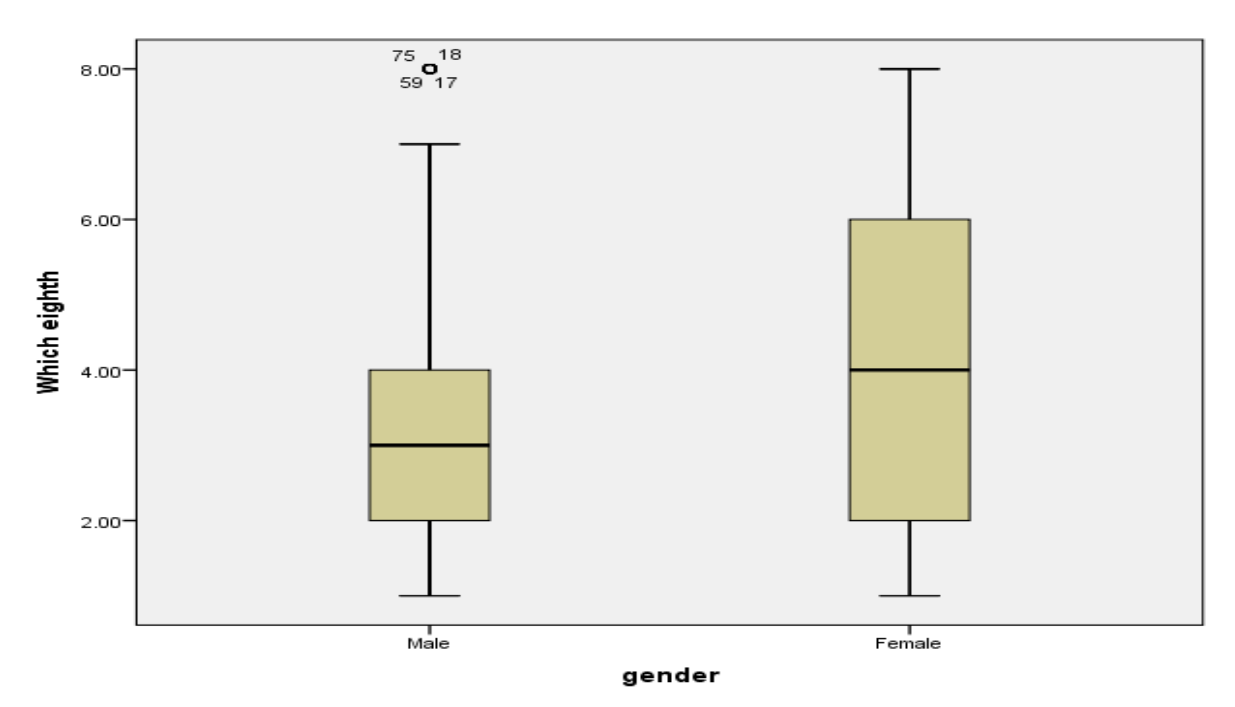

- i. How does the box plot help a researcher (3 marks)
- ii. What is the significance of the
	- Length of the box? (2 marks):
	- The lines across the inside of the box (2 marks)
	- The numbers that appear around the little circle in the first box plot (2 marks)
	- d. Describe the process of creating a data file and entering data? (5 mks)